## SAP ABAP table TKEPPLPROH {Profile - Header Table}

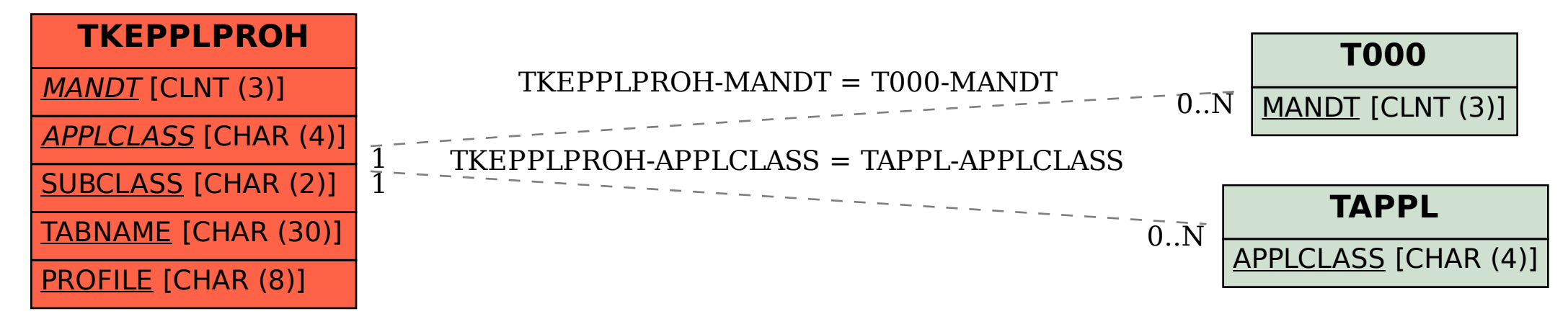